At creation and by default, all S3 resources are private and only accessible to the resource owner and account administrator. With S3 access management tools, you can enable access to an S3 bucket or object, define user policies, and block all public access requests.

### **Create access policies to your S3 resources**

Resource-based policies

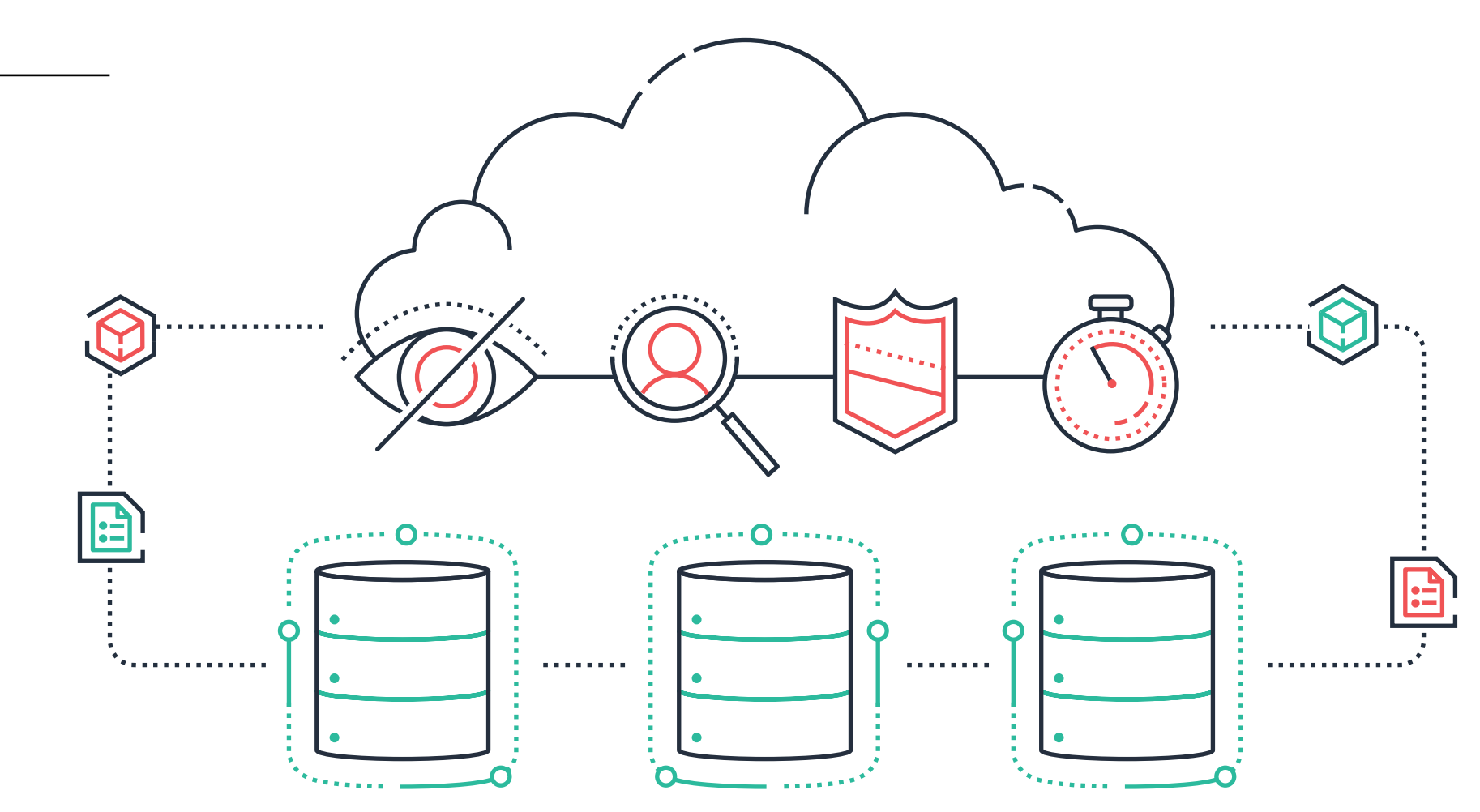

## **Define and grant user access within an AWS account**

User policies

#### Bucket Policies

Enforce access policies to all objects in an S3 bucket

S3 Access Points

Manage access to your shared data sets on S3. Create Access Points with permissions for each application or groups of applications, or limit access to a Virtual Private Cloud (VPC).

### Access Control Lists (ACLs)

Define what users and accounts have read and/or write permissions

Configure at the object and bucket levels

Query String Authentication

Grant time-limited access to third parties with temporary URLs

Use S3 Batch Operations to manage ACLs for hundreds to billions of objects — in minutes

**AWS** 

AWS Identity and Access Management (IAM)

# **Track who is accessing what data, from where, and when**

Access Analyzer for S3

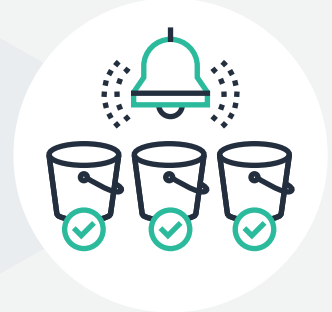

### S3 Server Access Logging

Reviews and alerts you to all buckets that allow access to anyone on the internet or other AWS customers

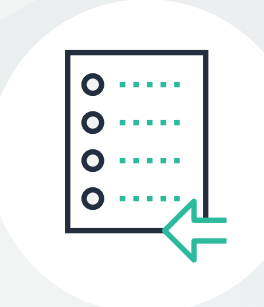

Receive a report showing the source and level of public or shared access of your buckets

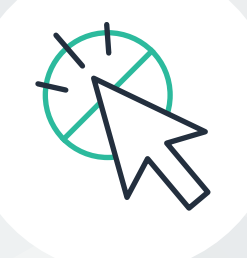

With one click, block all unintended public access to your bucket or drill down for granular levels of access

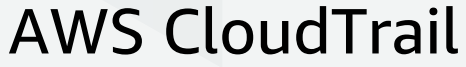

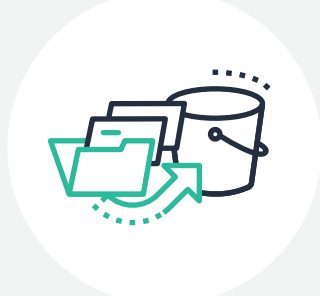

Receive detailed records of requests made to a bucket (and store them in S3)

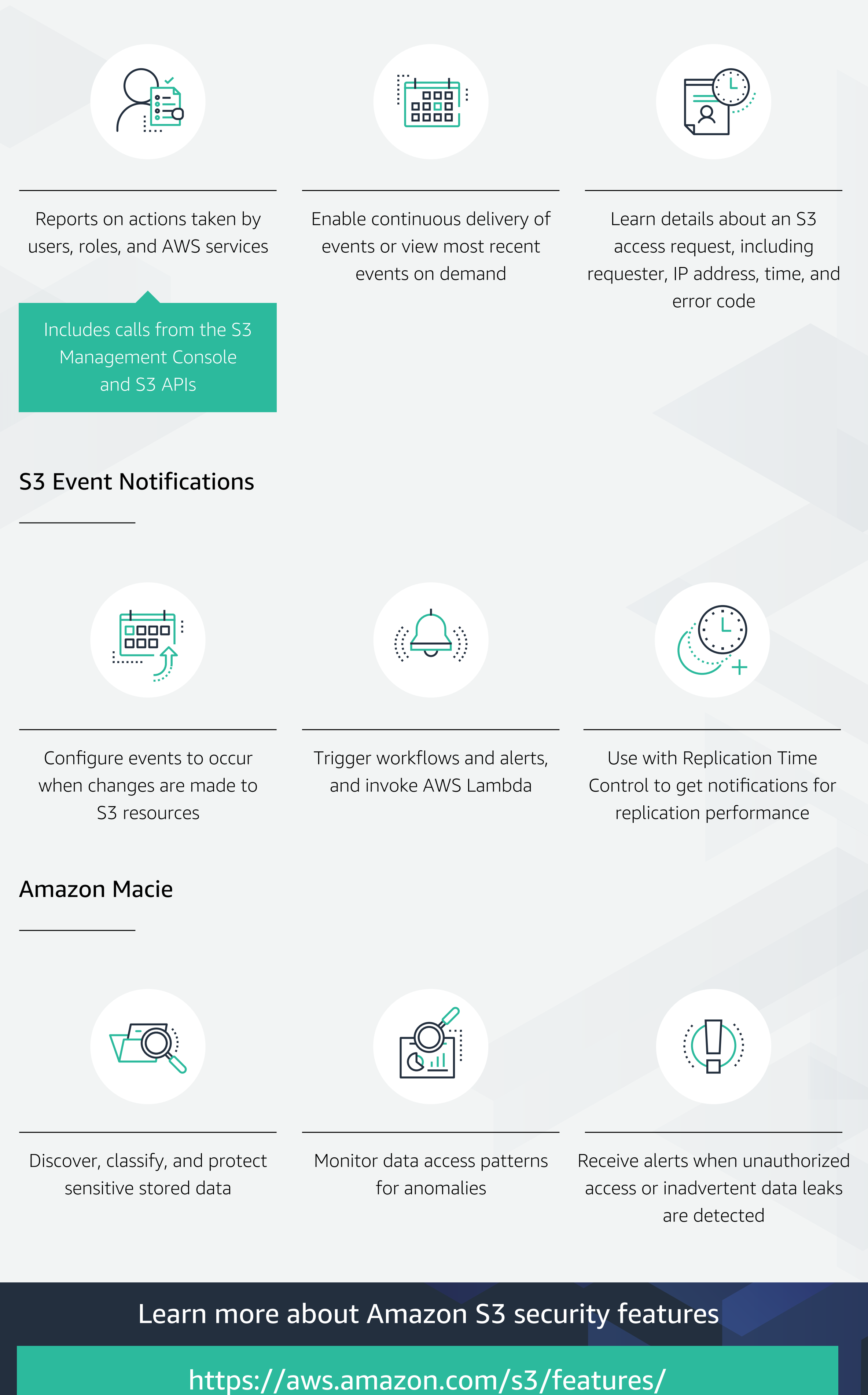

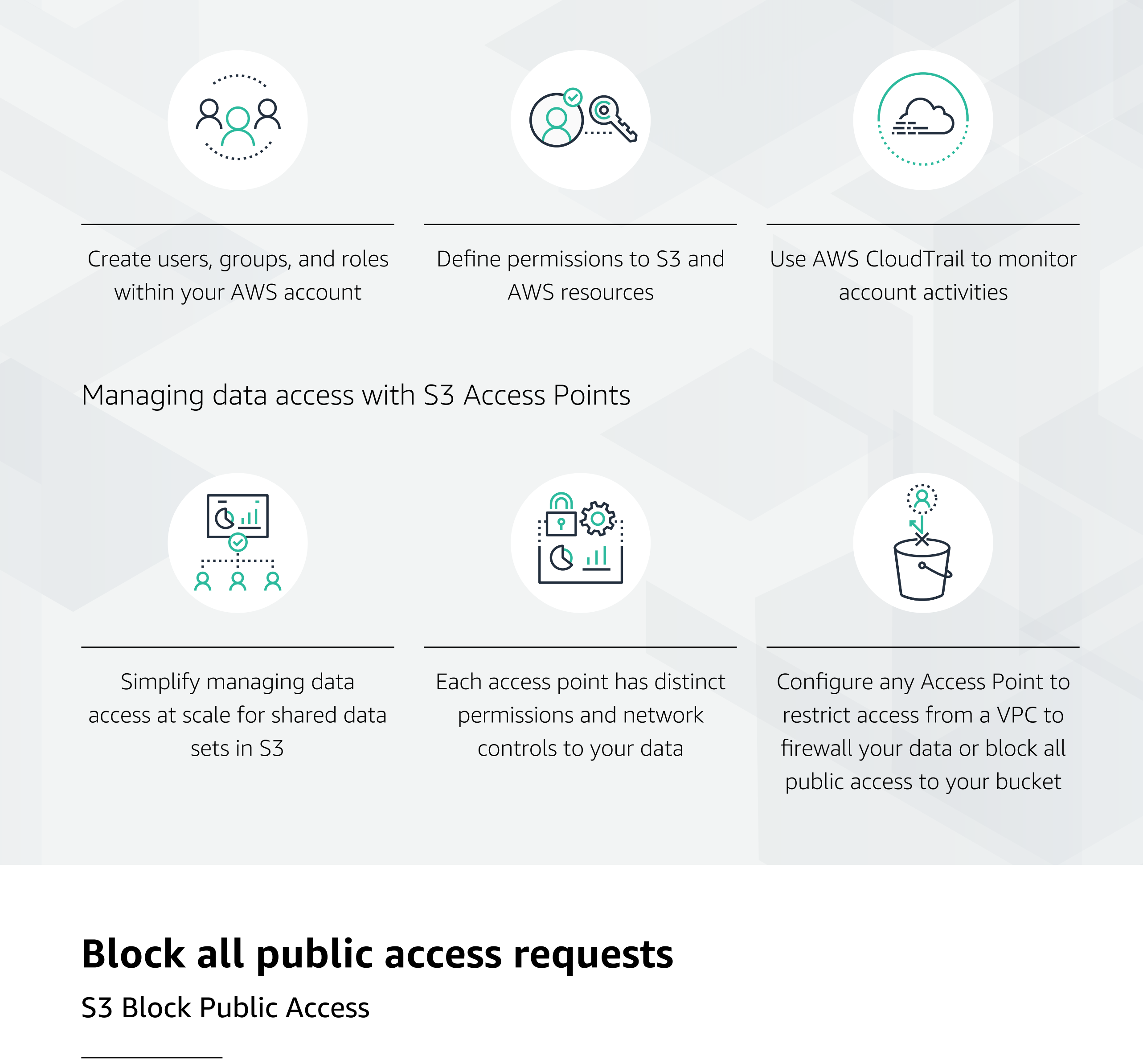

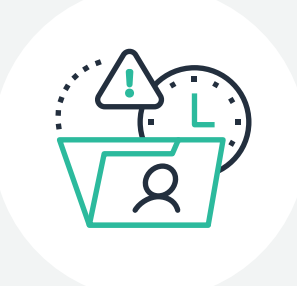

See requester, bucket name, request time, request action, and error code

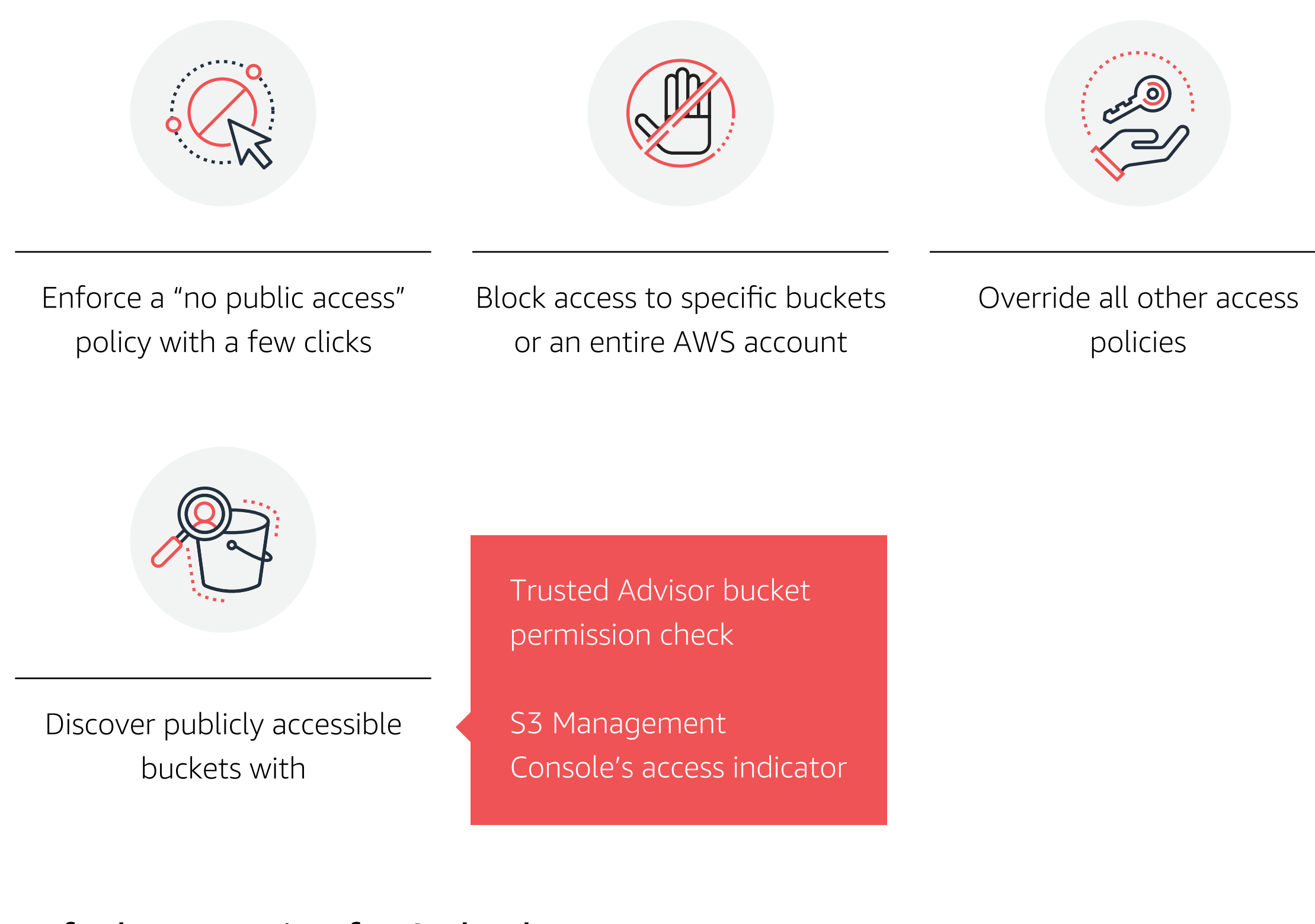

#Access\_management\_and\_security

storage aws

### **Amazon Simple Storage Service (S3)** Configure, automate, and enforce granular access controls

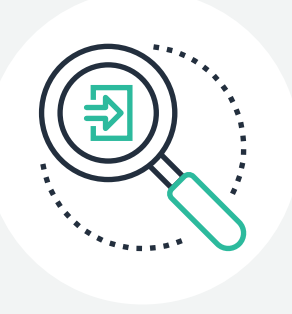

Access log information can be useful in security and access audits

Set default encryption so all new objects are encrypted

Encrypted using server-side encryption with either S3-managed or customer master keys

Encrypts data at the object level as it is written and decrypts when you access it

### Default encryption for S3 buckets

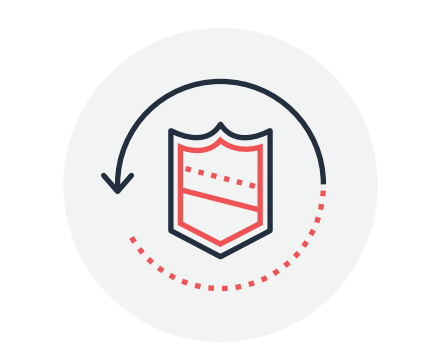

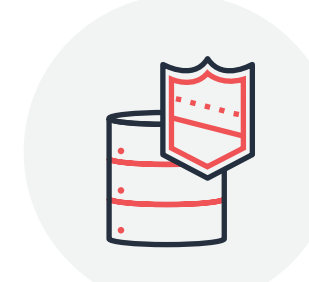

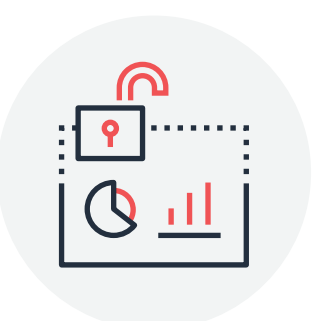

### S3 Inventory

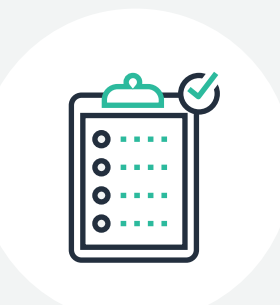

Report on objects by prefix or bucket

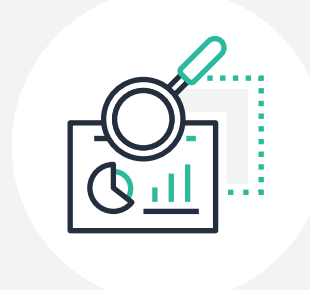

Audit object metadata, including encryption status

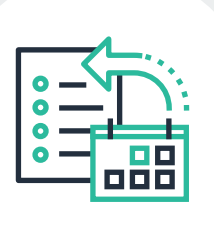

Configure delivery of daily or weekly reports